## Examples of drawing in autocad oblique workouts

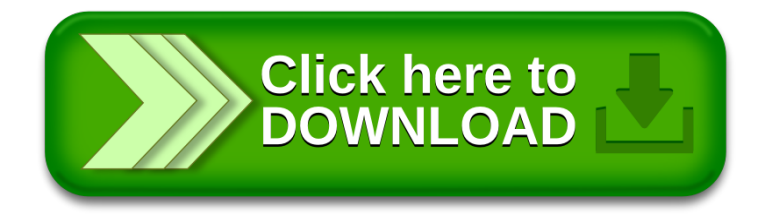